UNIVERSIDAD AUTONOMA DE GUADALAJARA

incorporada a la Universidad Nacional Autónoma de México <del>, a component component component component component component component component component component component component component component component component component component component component component compone</del>

FACULTAD DE ODONTOLOGIA

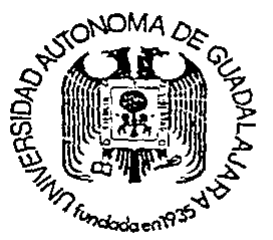

TESIS CON **FALLA LE CRIGEN** 

 $870/22$ 

EL USO DE LAS COMPUTADORAS COMO MEDIO AUXILIAR EN EL MANEJO DEL CONSULTORIO DENTAL

 $\boldsymbol{\lambda}$ 

# **TESIS PROFESIONAL**

OUE PARA OBTENER EL TITULO DE:

CIRUJANO DENTISTA

PRESENTA:

VICTOR HUGO HEREDIA DIAZ

ASESOR: DRA. ANA ROSA NEGRETE RAMOS

GUADALAJARA, JALISCO, 1989.

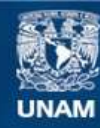

Universidad Nacional Autónoma de México

**UNAM – Dirección General de Bibliotecas Tesis Digitales Restricciones de uso**

# **DERECHOS RESERVADOS © PROHIBIDA SU REPRODUCCIÓN TOTAL O PARCIAL**

Todo el material contenido en esta tesis esta protegido por la Ley Federal del Derecho de Autor (LFDA) de los Estados Unidos Mexicanos (México).

**Biblioteca Central** 

Dirección General de Bibliotecas de la UNAM

El uso de imágenes, fragmentos de videos, y demás material que sea objeto de protección de los derechos de autor, será exclusivamente para fines educativos e informativos y deberá citar la fuente donde la obtuvo mencionando el autor o autores. Cualquier uso distinto como el lucro, reproducción, edición o modificación, será perseguido y sancionado por el respectivo titular de los Derechos de Autor.

 $"EL$ uso DE LAS COMPUTADORAS COMO MEDIO AUXILIAR EN  $EL$ MANEJO DEL CONSULTORIO DENTAL"

# INDICE

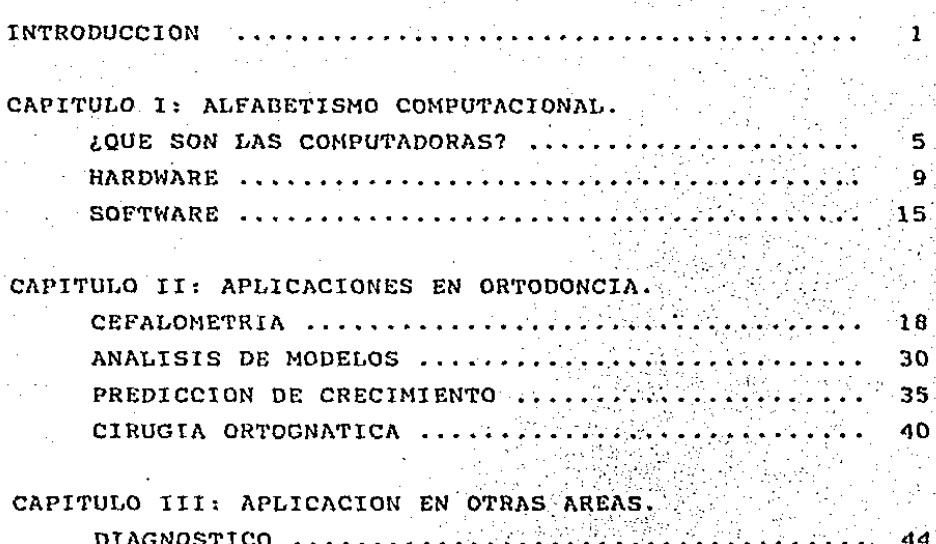

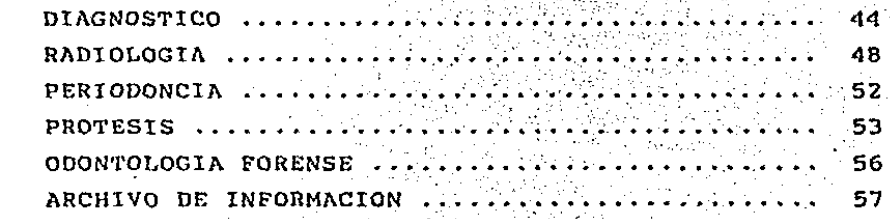

CONCLUSIONES 60

BIBLIOGRAFIA

62

# **INTRODUCCION**

Para muchas personas la marcha aparentemente precipitada hacia la computarización, es preocupante. Consideran que nos estamos transformando en una sociedad electro nica despersonalizada controlada por computadoras y no -por humanos. Estos temores pueden surgir de nuestra falta de comprensión de lo que hacen las computadoras y de la forma en que nos pueden ayudar. Por supuesto que existen buenas razones por las que las computadoras se estan inte grando a nuestro ambiente, por ejemplo:

- Las computadoras permiten velocidad sin igual y desempeñan calculos mucho más rapido que los humanos.

- Llevan a cabo tareas aburridas y repetitivas libe randonos para el desempeño de actividades mas importantes v creativas.

- Llevan a cabo tarcas repetidamente sin cometer errores y evitan la fatiga que afecta a los seres humanos.

- Proporcionan información necesaria para utilizarse en la toma de decisiones.

Constituyen un medio de entretenimiento muy interesante, así como un instrumento educativo muy eficaz.

- Permiten que la sociedad lleve a cabo actividades

en muchos campos y que logren funcionar de manera más cfi ciente .

Dicho de otra manera, las computadoras permiten que las personas sean más productivas. Tanto si se utilizan en la oficina o consultorio, como si se utilizan en el ho gar, ofrecen características que hace solamente quince años no se habían esperado. Ahora podemos llevar a cabo mu cho más labores en el mismo tiempo.

Sin embargo, es cierto que han complicado nuestro estilo de vida. Las computadoras proporcionan más informa ción y aceleran el ritmo al cual debemos trabajar. En muchas actividades la disponibilidad de la información asu& ta a muchas de las personas que participan en ellas. Asimismo, los datos disponibles son mucho más precisos y se encuentran al alcance inmediato. Dicho sea con franqueza, muchas personas reconocen el impacto de las computadoras, pero simplemente no saben como entendérselas con esta tec nología.

Para bien o para mal, pertenecemos a una sociedad que se esta computarizando, cuyas acciones afectan en todos los ambitos de nuestras vidas. La tecnología de las computadoras desarrollada en Estados Unidos se ha diseminado por todo el mundo. Literalmente miles de millones de dolares se invierten en la investigacion de las computado ras, en una labor en que Estados Unidos *y* Japon se cncucn. tran enzarzados en una lucha para obtener la superioridad de esta tecnología.

Las posibilidades de la computadora se estan canali zando a fin de mejorar nuestro estilo de vida en muchos -

cam9os. Por ejemplo, la medicina ha utilizado los avances de la computadora para ayudar a los pacientes minusváli-dos a caminar y a escuchar. Son también vitales para el a vance científico. Los resultados de estas investigaciones se pueden observar en muchos productos nuevos y en servicios que utilizamos cotidianamente. Solo basta echar una mirada a nuestro alrededor para darnos cuenta de las co- sas que de alguna forma comparten la tccnolog{a de las - computadoras.

Ahora las computadoras han sido utilizadaa en algunos campos de la práctica dental por mas de diez años. --Grandes pasos se han dado en la tecnología de las computa doras en el campo de la odontología en estos años. Se han desarrollado computadoras menos caras, más útiles, más -compactas y con muchísimo más aplicaciones que las de llQ var cuentas de pacientes, recibos o simple procesamiento de palabras; así, los nuevos papeles que desempeñaran en el consultorio serán en el campo mismo de la odontología propiamente dicha.

Por ejemplo, un sistema computarizado desarrollado en Francia por el Dr. Francois Durct, permite fabricar CQ ronas e incrustaciones sin necesidad de tomar impresiones y con una exactitud nunca antes alcanzada.

Los futuristas predicen con audacia que dentro de la prdxima ddcada los rayos lasscr asistidos por computadoras, suplantarán las piczas de mano de aire para la pre paración de dientes.

Es de esperarse que no todo en esta tecnología sea positivo; sin embargo, los aspectos positivos superan a

los negativos y debemos estar educados adecuadamente para manejar esta tecnología en forma optima.

4

CAPTTULO

# "ALFABETISMO COMPUTACIONAL"

# QUE SON LAS COMPUTADORAS?

Las computadoras son dispositivos electronicos que nacieron por la necesidad de contar con aparatos de compu to. Ya las sociedades del pasado habian desarrollado técnicas sencillas de computo que se servían de la tecnolo-gía entonces disponible, como el ábaco, que se remonta a la antigua Babjlonia.

No fue sino hasta 1946 en que hizo su aparicion el primer aparato totalmente electronico de computo, la ENIAC (Integrador y Calculador Numcrico Electronico). Este aparato se construía con tubos de vacfo, grandes y voluminosos que necesitaban cuartos con aire acondicionado. Llama das computadoras de Primera Generacion, eran difíciles de programar y limitadas en sus usos.

A principios de la década de los 50's, se produjo el desarrollo y accptacion de las cintas magnéticas, considerado un gran avance tecnológico en su epoca. Este medio portatil y compacto permitía el almacenamiento secuen cial de millones de caracteres de datos y su rápida tran~ ferencia a la conputadora. Los datos se podían utilizar -

hasta 75 veces más rápidamente que con otros métodos \*isponibles en aquella época. En principio el almaceneriento en cintas magnéticas opera de la misma manera que las gra hadaras caseras.

La era posterior al lanzamiento del primer satélite artificial, el Sputnik, de 1959 a 1965, trajo consigo la segunda gcncracidn de computadoras. Utilizaban transistores y por consiguiente eran menos voluminosos y podían al maccnar mhs información. Eran más fáciles de programar, permitían mayores velocidades do procesamiento *y* se podían aplicar a ~ás labores de procesamiento que a las com putadoras de la primera generación.

A mediados de la dccada de los 60's, hizo su aparición la tercera generación de computadoras construidas me diante circuitos integrados miniminiaturizados de muy pequeñas dimensiones, tenían posibilidades más grandes de dispositivos de entrada y salida y vastas áreas de almace namiento interno; operaban en billonésimas de segundo. Con lenguajes de programación desarrollados para las má-quinas de la tercera generación eran de fácil aprendizaje y por ello mis personas pod{an aprender las habilidades de programación y aplicarlas a más funciones en diversos campos. (22)

En 1970, la compañía fabricante de computadoras IBM lanzó una serie de computadoras que utilizaba unas pastillas de silicio llamadas Chips, que es un componente elec trdnico compacto *y* barato con funciones lógicas *y* de alm~ ccnamiento.

El desarrollo del Chip de las computadoras precedid

el desarrollo de la microcomputadora, sistemas altamente especializados que pueden estar al alcance de todo mundo y con aplicacidn tanto en la oficina o el hogar.

7

El Chip de la computadora, una pequeña oblea de silicio, ha revolucionado la tecnología de la computación moderna. Es del tamaño Ce la uña de un bebé. Puede contener un millón de componentes eléctricos *y* realizar un numero igual de cálculos en un segundo. (18)

En una comparación con la primera computadora clcctrdnica, la ENIAC, un chip contiene diez veces más componentes que las diez toneladas de la ENIAC, es 30,000 vc- ces mas barato y 200 veces mas rapido.

El Chip, también llamado microprocesador, ha propor cionado al equipo electrónico poderes especiales de proce samicnto y la capacidad de retener grandes cantidades de datos. (28)

Las computadoras modernas son extremadamente faci- les de operar para almacenar, examtnar, descifrar e in- terprctar grandes volúmenes de datos aparentemente sin rg !ación. Esto las hace ideales para su empleo en áreas que son de interés para el Odontólogo, como es el manejo de gran información detallada que se recopila de los pacientes diariamente y mucha de la cual so puede representar por números y modelos matemáticos. (15)

## CLASIFICACION

Normalmente las computadoras se clasifican en mi- -

eros, minis y macrocomputadoras o computadoras a gran escala.

Anteriormente la clasificación se daba en base al  $$ tamaño de la Unidad Central del ProceGamiento (CPU), que es el centro de las actividades de la computadora. El uso del Chip de silicio hizo posible incrementar la capacidad del CPU y reducir las necesidades de tamaño.

El efecto de estos cambios fue el incremento del po tcncial de procosamiento de casi todas las computadoras, haciendo posible clasificarlas ahora en base a estas acti vidadcs de procesamiento de cada sistema en micros, minis y computadoras a gran escala. (22)

El término de macrocomputadora se aplica a una computadora de aplicación general, las cuales pueden procc- sar información de negocios con la misma facilidad que -procesan fórmulas matemáticas complejas. Pueden almacenar grandes cnntidadeR de inrormacidn y los programas necesarios para procesarla. Por lo general operan las 24 horas del d{a. Necesitan un medio ambiente y temperatura contrg lada y se utilizan en la organización de grandes empresas (22)

La minicomputadora es una versión más pequeña de la computadora a gran escala. Se le considera una computadora orientada a tareas cspcc!ficas. Este tipo de computadg ra se diseño para proporcionar ciertos servicios escogi-dos al usuario en vez de la amplia gama de actividades - que realizan normalmente las computadoras a gran escala. El equipo que se utiliza también requiere control ambiental de humedad y temperatura, no es muy dif{cil de mane--

jar, pero al igual que los macros, requiere de gente espe cializada para su operacion.

Las microcomputadoras son las computadoras más pe- qucffas y baratas *y* debido a que se han povularizado para utilizarlas tanto en la oficina como en el hogar, donde proporcionan apoyo personal de cómputo, se les ha denominado computadoras personales o PC (Personal Computer) (22) Debido a que este tipo de computadora es la de mayor uso en los gabinetes dentales, su funcionamiento se explicara en función del Hardware y Software.

#### HARDHARE

Cuando se habla de hardvare computacional, se hace referencia a los componentes físicos de una computadora. Normalmente los componentes del hardvare se dividen en: a) Dispositivos de entrada, b) Dispositivos de salida, *<sup>y</sup>* c) Los que involucran el funcionamiento interno de la com putadora. (18)

a) Dispositivos de Entrada.-

Los dispositivos de entrada son los componentes físicos empleados para transmitir a la computadora información, datos o ambas cosas. El teclado es el más común de estos dispositivos, que se asemejan al de una máquina de escribir.

Debido a las diferencias en el diseño de los fabricantes, cada teclado de PC variará ligeramente en su tama ño, número y tipo de caracteres y su colocación. (23)

Muchos teclados cuentan con un subteclado numérico *<sup>y</sup>*teclas de control de funciones.

El subteclado numérico consta únicamente de caractg res numéricos y generalmente esta colocado a la derecha del grupo principal de teclas. Sirve para simplificar la entrada de datos puramente num6ricos.

Las teclas de control de funciones sirven para dos cosas.: dar drdencs a la computadora para iniciar, controlar, supervisar o detener las actividades de procesamiento. Por ejemplo, en vez de escribir la palabra RUN para *i*  nielar el procesamiento de un programa, se oprime la te- cla de control de funcion RUN y obtener el mismo resultado.

Las teclas de funciones también pueden activar funciones de procesamiento especiales con las que cuente la PC. Al oprimir una de estas teclas, el operador puede utl !izar una función especial sin tener que escribir instrug clones largas. Por ejemplo, al oprimir la tecla GRAPH se activan los programas necesarios para preparar gráficas. (22)

Otro dispositivo de entrada con bastante aplicación en la practica dental es el digitalizador.

El digitalizador es una tabla electrónica plana conectada a un cursor movible o lapiz electrónico. Cuando el cursor se aplica sobre la superficie de la tabla, su posici6n se resuelve en dos coordenadas, la coordenada X en el eje horizontal y la coordonada Y en el eje vertical de un plano cartesiano. Moviendo el cursor a varias posiciones o puntos sobro la tabla, por ejemplo, puntos de re fercncia cefalomátricos, se obtienen una serie de coordenadas X y Y y desde éstas, se pueden calcular medidas lineales y angulares mediante simples funciones trigonome-tricas que las desempeña la computadora. (7)

# b) Dispositivos de Salida.-

 $E1$  dispositivo más común que sirve para preparar sa lidas impresas es la impresora.

Se claGifícan como impresoras de impacto y do no-im pacto. La impresora de impacto debe golpear el papel como lo hace una máquina de escribir para dejar la imagen del. caracter o tipo sobre la superficie del papel.

Las impresoras de no impacto emplean un rayo laser de baja energía o tecnicas térmicas o electrostaticas pa<sup>2</sup><br>ra imprimir los caracteres. En terminos de velocidad se miden en caracteres por minuto (cpm) y ifneas por minuto (lpm) respectivamente.

Ambos tipos do impresoras pueden imprimir en varios colores si se requiere. (22)

E1 graficador es otro dispositivo de salida muy ú-til en la práctica dental ya que puede proparar salidas pictóricas, que no pueden producir tanto las impresoras do impacta como las de rayo laser. El graficador puede - preparar tanto diseños artísticos como soluciones gráfi-cas que normalmente requcrir{an de una explicación lnrga. También puedan convertir datos pictóricos en una forma gráfica para ser analizados por la computadora. (22)

1

El tubo de rayos catódicos (CRT) es otro dispositivo que proporciona una salida efímera o temporal y des- pliega la información en una pantalla o monitor tipo telg visión. Estas terminales permiten consultar rápida y temporalmente la información. La entrada se escribe en el tg clado y la respuesta se muestra en la pantalla (23)

Existen CRT (también llamados monitores) monocromáticos y de colores. Existe tambien la opcion entre monito res alfanuméricos y monitores para gra'ficas. El primero representa básicamente letras, números y símbolos ordinarios. En caso de formas, slrnbolos y figuras mñs elabora- das como las utilizadas en historias clínicas dentales, resulta más apropiado el monitor de graficas.

La claridad o resolución de los monitores depende del número de pixels (elementos de imagen) que forman un área particular de la pantalla. Mientras más pixels tenga una unidad de área, mayor será la resolución y más nítida la gráfica. (22)

c) Componentes Internos del Hardware.-

La Unidad Central de Procesamiento (CPU) es el centro de las actividades de la computadora. El CPU lleva a cabo todas las fases de procesamiento. cuenta con tres componentes principales:

1.- La Unidad de Control.- Asegura que la entrada provc- niente do un dispositivo llegue a la computadora. Ejs cuta las instrucciones de los programas *y* una vez ejg cotadas las instrucciones, la unidad de control debe. guardar los resultados para efectuar la salida en la forma solicitada o para utilizarlos después.

12

- 2.- La Unidad Aritmética Ldgica (ALU). Lleva a cabo todas las operaciones aritméticas que incluyen la adición, sustracción, multiplicación, división *y* exponenciacidn y las operaciones lógicas que son una comparación de dos valores.
- 3.- La Unidad de Almacenamiento Primnrio (Memoria Interna) Ni la unidad de control ni la unidad de aritmética lo. gica pueden almacenar información. Todos los progra- mas y la inforrnacidn utilizada en el procesamiento se guardan en la unidad primaria de almacenanicnto. (23)

La capacidad de la memoria interna varia en las diversas computadoras. La terminología que se emplea para designar la capacidad de almacenamiento es la letra K, la cual representa 1024 unidades o bytes de almacenamiento. Un byte es la cantidad de almacenamiento necesaria para guardar una palabra. Por ejemplo, se necesitan 5 bytes de almacenamiento para guardar la palabra MOLAR. El tdrmino megabyte se asocia con computadoras con capacidades mayores. Equivale a 1'024,000 by tes.

Los termines K y megabyte definen la capacidad de la computadora para retener grandes cantidades de informa ción. La información es guardada utilizando un sistema de numeracidn binario *y* no en el decimal de base 10 tan fami liar. El sistema base 2 esta limitado a los dígitos  $0 y 1$ , que son llamados bits (contraccion de Blnary digiTS) (22)

Actualmente el CPU se ha microminiaturizado con la aparición del Chip de silicio que redujo considerablemente el espacio requerido para el almacenamiento en la computadora.

Hay dos tipos principales de Chips: Los Chips de mg moria de acceso aleatorio o RAM que se usan para el almacenamiento temporal o de corto plazo; permiten tanto 1a lectura como la escritura de información en sus celdas de bits.

Los Chips ROM o memoria sdlo de lectura sólo permiten leer la información escrita en sus celdas. Gcneralmen. te son programados por el fabricante y no pueden ser alte radas. Contienen las instrucciones permanentes para el - funcioriamicnto de la computadora.

Los Chips PROM *y* EPROM son una extensión del ROM. El PROM (memoria de solo lectura programable) es un Chip de.ROM Virgen en Cl cual puede escribirse un microprograma y una vez introducida la informacidn, ya no puede cambiarse. El Chip EPROM (memoria de sólo lectura borr:able *<sup>y</sup>* programable), permite introducir instrucciones a la memoria del Chip y también borrarlas. Se considera un Chip rg\_ utilizable. (23)

#### Memoria Externa.-

El alnncenamiento secundario o memoria externa au- mcnta el potencial de procesamiento de un sistema de com- ~uto para expander la capacidad de manejo de información del CPU.

Los datos qua son parte intcgra1·del procesamiento que no pueden guardarse en el almacenamiento primario, -pueden guardarse en el almacenamiento secundario, de don-. de pueden obtenerse en milésimas de segundo.

14

Se le llama memoria externa porque este\_cspacio de almacenamiento esta físicamente fuera de la computadora. (23)

Los principales medios de almacenamiento secundario son el disco magnético y la cinta magnética. Pueden alean zar una capacidad de almacenamiento de hasta 20 mcgabytes con velocidades de acceso a esos datos de milésimas de *sg*  gundo. Generalmente el disco y la cinta magnética la utilizan las minis y las computadoras a gran escala. (22)

La forma de almacenamiento en disco más común en el caso de las microcomputadoras o PC es el disCo flexible o diskette, de tamano de 5<sup>k</sup> y 3<sup>k</sup> pulgadas y pueden tener.ca pacidad hasta de un mcgabytc.

Para utilizar la información del diskette se utiliza un mecanismo lector de diskettes o drive, conectado a la computadora en el cual los diskettes pueden intercam- biarsc para tener acceso a los diferentes archivos que se pueden almacenar en varios diskettes. (18)

Existe otra unidad de almacenamiento conocida como Winchester o disco duro. Es esencialmente una versión com pacta de unidad de disco convencional, con capacidad de hasta 500 megabytes de almacenamiento. Puede quardar va-rios archivos, evitando la necesidad de estar intercambiando discos para tener acceso a otros datos. (23)

## **SOFTWARE**

El Softuarc es el conjunto de instrucciones que se

le dan a la computadora denominadas programas, utiliza.das para procesar la información en un sistema de cómputo (17)

Los programas se escriben en varios lenguajes compu tacionales, dividiéndose en tres categorías:

El lenguaje de máquina es el que utiliza directamen te la computadora durante el procesamiento. Eg el empleado en la ejecución de 105 programas. Su uso es muy tedioso *y* requiere catalogar todas las localidades de memoria empleadas.

Los lenguajes de bajo nivel, representan una marcada mejorfa respecto al lenguaje de máquina. El mejor cm- pleo es el lenguaje ensamblador que es una representación mnemónica de palabras que tienen un significado para la computadora.

Los lenguajes de alto nivel, los mas comunes de prg gramación, se desarrollaron para simplificar estos lengua jes anteriores. La escritura de programas en un lenguaje de alto nivel es similar a la escritura de un conjunto de instrucciones en un lenguaje ajeno al propio. Es ncccsa- rio familiarizarse con la sintáxis *y* con las palabras de acción llamadas Comandos, que le dan significado a una - instrucción. Los lenguajes de alto nivel más usuales son el BASIC, FORTRAN, COBOL y PASCAL. (22)

El profesional en Ciencias de la Salud no tiene por qué convertirse en programador, ni tener la habilidad de escribir instrucciones en un lenguaje de alto nivel. Me- jor, ha de familiarizarse con el Software disponible para realizar un trabajo para el que este se haya escrito, *y* -

después aprender a comprender y a usar tal Softuare (23)

Existen en el mercado diversos programas ''prefabricados" específicamente para su uso en el consultorio dental en una microcomputadora PC. Esto confiere otra gran ventaja.

Las PC son tan soncillas que todo lo que tiene que hacer el dentista es tocar el teclado para producir repor tes o solicitar informacidn sin tener que necesitar conocimientos amplios de computación. Prácticamente las compu tadoras han intervenido positivamente en todan las áreas del consultorio que impliquen el copilado de información: con un programa procesador de palabras se pueden escribir muchos tipos de cartas para recordar, referir, felicitar, cobrar, entre otras cosas; se almacena en la memoria y se entre de la solicita contra en la memoria y ser de la memoria y ser de solicita cuando sea requerida. El procedimiento es rapido y el trabajo limpio *y* sin errores. (21)

Con un programa de base de datos se manejan los archivos con la ficha de cada paciente y con su historia - clínica, asi como plan de tratamiento, presupuesto, pagos hechos y saldos por cubrir. Un programa como éste puede -Permitir la "explotación" de las historias clínicas para fines de investigación. (25)

# CAPITULO II

# "APLICACIONES EN ORTODONCIA"

#### C E F A L O M E T R 1 A

La actual aplicación de cualquier análisis cefalomé trico involucra mediciones matemáticas Y.marcas dcscripti vas. pebido a que las aplicaciones matemáticas requieren exactitud y factibilidad, cualquier maloclusión puede ser descrita cuantitativamente para permitir un análisis esta dístico.

En el proceso convencional de recopilar datos de la radiografía lateral usada para el análisis ccfalométrico, se requieren de varios procesos: las radiografías deben ser trazadas, las marcas cefalométricas deben ser identificadas, después deben hacerse todas las mediciones, y la información resultante debe ser registrada y después alma cenada. Cada uno de los pasos anteriores es una fuente po tencial de error (8). Midtgard, Bjork *y L*inder Aronson --(1974) (a), reportaron que la principal fuente de errores estaba en la identificación de las marcas o puntos cefalo métricos. Baumrind y Frantz (1971) (b) estudiaron las radiografías cefalométricas, y encontraron que también pa~-. san desapercibidos los errores en la identificación de - las ma'rcas. Tales errores se multiplican cuando las lÍ- neas se trazan a mano entre los puntos y se determina la

medición de los ángulos con un protractor manual.

Bjork *y* Solow (1962) (e) examinaron los efectos de las mediciones de las radiografías y concluyeron que to-das las medidas deben realizarse sin marcar puntos o lí- neas de referencia. Es decir, todas las mediciones, especialmente aquellas usadas en exámenes correlativos, deben ser realizadas directamente *y* no deben ser obtenidas por cálculo indirecto u otros métodos indirectos. (B)

Recientemente, con el advenimiento del digitaliza- dar cartográfico electrónico, se ha dadú un paso impar- tante para el análisis cefalométrico de las radiografías mediante el sistema cartesiano de coordenadas. En pocos segundos, el digitalizador registra las coordenadas de ca da punto y las manda a una computadora para su andlisis detallado. Utilizando tales coordenadas, la computadora puede ser programada para calcular el largo de las líneas *<sup>y</sup>*los ángulos correspondientes entre ellas. Así, los err2 res cometidos en el trazado de las líneas y el cálculo de las medidas pueden ser fácilmente eliminados.

Al comparar los métodos tradicionales de análisis ccfalométrico con el uso de un digitalizador, se ha encon trado que los métodos tradicionales son menos exactos *y*  confiahlcs .. (27)

En otro estudio, usando el digitalizador, Broch, --Slagsvold y Rosler (1981) (d) determinaron que la identificaci6n de las marcas o puntos ccfalométricos es la única fuente de error proveniente del instrumento que fué apropiadamente calibrado *y* correctamente operado.

Sin embargo, desde que las mediciones de las radio grafías hechas a mano consumen tiempo *y* estan sujetas al error en la transcripción de los datos, se ha presentado la alternativa de la computadora digital, la cual *regis-* tra puntos como coordenadas rectangulares, permitiendo el cálculo de longitudes, angulos, y otras relaciones entre los puntos cefalométricos. (8)

En la Ortodoncia actual, los requerimientos v necesidades aumentantes son referidos al clínico y al investi gador para hallar métodos más precisos y factibles de mediciones cefalomótricas.

Como el Ortodoncista ha extendido su acción en el complejo campo de la morfología cran'cofacial, crecimiento *<sup>y</sup>*desarrollo y los efectos del tratamiento ortodóntico, se ha incrementado la necesidad en la exactitud del análi sis cefalométrico para el diagnostico que el paciente necesi ta. Esta descripción requiere de un antllisis tridimcn sional para lo cual la computadora es extremadamente ú- tii. (19)

Anteriormente, Ricketts, Bench, Hilgers y Schulholf (1972) (e), reconocieron esta necesidad *y* en conjunción con Rocky Mountain Data Systems, desarrollaron un medio de análisis cefalomdtrico *y* prediccidn de crecimiento a- sistido por computadora. Otro análisis computarizado fue reportado por Baumrind y Miller (1980) (f) en la Universi ty of California at San Francisco, desarrollado primera- mente como un medio de invcstigacidn para evaluar los e- factos de los tratamientos de ortodoncia *y* cirugía ortognática. En 1981, Bondevik, Rosler y Slagsvold (g) reporta ron un sistema digital: CM-1, que permite la lectura di--:

recta do mediciones lineares *y* angulares y de coordenadas a una resolución de 0.1 mm *y 0.1º* (8)

Con la capacidad para orientar los puntos o marcas cefalométricas en un sistema de coordenadas en tres dimen siones por análisis computarizado, la cuantificación y es tandarizacidn de los datos son posibles lo cual facilita la comparación clc edad a edad y de paciente a paciente. *Q*  sando la tecnología de las computadoras, los datos pueden *ser* tanto registrados como analizados para reconocer cambios en el crecimiento. En esencia, estas tecnicas computacionales son usadas para desarrollar modelos matemáti-cos específicos, los cuales representan estructuras cra-neofacialcs, y así utilizar infornución analizada por la computadora digital más eficientemente y hacer menos te-dioso y mas deseable estudiar el crecimiento a partir de los cefalogramas frontal *y* lateral utilizando un sistema de coordenadas. (31}

El análisis computarizado óptimo debe haber regis- trado las marcaz cefalométricas en la forma de coordena- das cartesianas mediante entrada directa a la computadora y debe estar basada en un plano de referencia factible pa ra su evaluación exacta, como puede ser la posición natural de la cabeza (8).

# Digitalización de lan Radiografías.-

Aunque los digitalizadores fueron primero introducJ. dos para el análisis de mapas, se han desarrollado versio nes especiales para propósitos ortodÓnticos.

En términos simples, el digitalizador registra las

coordenadas de cada punto en relación a los ejes previa- mente definidos.

Una ventaja es que el instrumento puede ser conccta do a una máquina, la cual registrará el dato en tarjetas perforadas, cinta magndtica o de papel en una forma apropiada para el análisis subsecuente por la computadora.

Dadas las coordenadas, la computadora puede ser pro gramada para imprimir tales parámetros, el largo de las lineas y &ngulos entre ellas, para pacientes individuales o pueden anali7.ar análogamente datos por grupos o en global *e* imprimirlos después.

Las ventajas de tal sistema recaen en la rapidez *<sup>y</sup>* facilidad de la opcracidn, la cual es especialmente útil si sc·han de analizar un gran número de registros. En general, no hay necesidad de hacer un trazado sobre la ra-diografía ni tampoco de escribir abajo las medidas siendo ambas tareas fuentes potenciales de error. (27)

# Reconocimiento e Idcntificacidn de las Marcas Ccfalomdtri- ~·-

El análisis cefalometrico durante los pasados 50 años ha proporcionado un medio para medir la morfología -crancofacial en sujetos vivos mediante el uso de técnicas radiográficas estandarizadas. Cuando se usa este método,las medidas dependen de un juicio subjetivo de la radio- grafía para decidir donde localizar cada punto cefalomé- trico. (9)

La técnica de cefalomctría ha permitido un gran a--

vanee en el conocimiento de la anatomía crancofacial y el desarrollo, pero su uso se ve limitado por los errores' en la mcdicidn. Este error se debe parte a 1a técnica radiográfica en sí misma, *y* parte a la relativa exactitud de la medición.

Cohen et al, clasifican los errores en dos catcgo- rias principales~

- 1.- Errores Sistemáticos: Son causados por la magnifica- ción o agrandamiento de la imagen en la radiografía,y la distorsión. Estos dos factores son de importan- cía puesto que alteran los resultados en las mediciones.
- 2.- Errores Casuales: Se presentan con gran frecuencia por la inseguridad en la identificacion a simple vista de los puntos cefalométricos *en* la radiografía. E§ ta inseguridad se puede deber a la inexactitud de la imagen,, contraste inadecuado y el elemento subjetivo en la identificación de los rasgos de interés. (9)

Con el advenimiento de la tecnología de las computa doras y el desarrollo de los digitalizadores electrónicos que se pueden concetar a estas, han hecho que estas ta- reas se cfcctuen con un mínimo o sin ningún error la mayQ ría de las veces y al mismo tiempo se hagan menos tedio-sas. (6)

El digitalizador es un dispositivo que convierte  $-$ los puntos de las coordenadas X, Y en señales clcctrdni- cas indicando la localizacidn numérica de estos puntos en un espacio geométrico. Las radiografías laterales de cráneo y frontal son colocadas, primero una y despues otra,sobrc un negatoscopio acoplado a la placa electrostática digital del dispositivo (digitalizador). El dentista re- gistra cada punto de referencia tocando cada punto con una "pluma'' clectrdnica digitalizadora que consiste en un cursor de plástico transparente, con una especie de mira pequeña. La localización es entonces transmitida al digitalizador electrónico, la cunl convierte la localización fÍsicn en clcctrdnica y por consiguiente en un sistema de coordenadas X-Y. Entonces loq datos entran o alimentan la memoria de la computadora para su andlisis.

Posteriormente se utilizan técnicas matemáticas para establecer programas que convierten las coordenadas Xy a dimensiones lineares y angulares entre los puntos escogidos.

Después los datos son almacenados en la memoria de la computadora únicamente como coordenadas X-Y, y cuando se requiera se pueden traer para diferentes tipos de ani lisis previamente programados sin tener que digitalizar otra vez la placa radiográfica. (2)

Anteriormente los investigadores se preguntaban si la computadora pódr{a hacer la interpretación física de la imagen de radiografía por si misma, debido a que la lg calizaci6n.exacta de los puntos es imprescindible para el apropiado nn~lisis ccfalom6trico. Se ha asegurado que ''la mayoría de las imngcncs radiográficas son de mediocre calidad con respecto a su definición", es decir, con res- pecto a las estructuras anatómicas que presentan. (15)

24

En el contexto de la cefalometría, las escalas de medición son aplicadas en la mayoría de las veces a imáge nes no muy nítidas y los resultados dependen del proceso de la imagen radiográfica y la resolución de la escala de los instrumentos de medición (9).

Sin embargo, este problema de la subjctividud en la interpretación humana de las imágenes \_radiográficas poco claras fue resuelto gracias a la tecnología espacial desa rróllada por la Administración Nacional de AcronaÚtica y del Espacio (NASA por sus siglas en Ingles). La NASA desa rrollo un aparato altamente sofisticado llamado Detector de Barrido y Técnica de Mejoracion de Imatenes, con los cuales reconstruyeron las imdgenes transmitidas por la na ve espacial Voyagcr II a su paso por Saturno. (22)

Este dispositivo puede separar fotografías en capas separadas por su densidad, perfecto para la interpreta- ción de la topografía de la superficie de planetas distan tes a partir de fotografías. Este aparato más simplíficado, también sirve.para identificar varios niveles de densidad en una placa radiografica, totalmente invisibles a sinplc vista, y conectado a una computadora (15)

La imagen es descompuesta por el Detector de Barrido en pequeños cuadros o pixels (elementos de imagen). Ca da imagen esta formada por miles de pixels, y el detector asigna a cada pixel un valor relativo que va desde el negro perfecto al blanco puro. Utilizando un código binario para manejarse por computadora, cada pixel recibe un va- lar de 000 (negro) a 255 (blanco).

Después se utiliza un digitalizador para llevar es-

ta información en forma de coordenadas cartesianas. La computadora recibe esta imagen digitalizada y registra el valor de cada uno de los miles de pixels que forma una -imagen mejorándola considerablemente para ser analizada *<sup>Y</sup>* obtener los trazos con un nivel de exactitud y velocidad que jamás se hubicra pensado, pues el proceso tiene una duración de apenas unos pocos segundos (15).

Existen diferentes sistemas de Análisis Cefalomótri cos que pueden ser usados por el dentista en su consultorio en una conputadorn personal. Este es un paso importan te para el profesional no s61o en Ortodoncia, sino en o- tras áreas también. Sin embargo, estos sistemas ademas -que toman tiempo para ser operados por el personal del consultorio, muchas veces carecen de la exactitud necesaria debido principalmente a la clase de equipo utilizado. Por ejemplo, la lectura de una radiografía en un monitor de baja resolución pueden cometerse errores en la localización de un punto de 1 mm o mas  $(17)$ .

Una compañía de tratamiento y diagnóstico ortodoh- tico Computarizado (Ortho-Diagnostics, Ltd., St. Louis, -Missouri) desarro11d un sistema, el cual tiene programado verificaciones y balances para evitar errores casuales en la localización de puntos anat6micos. La computadora prepara el análisis y verifica la posición relativa de Na--sion, Porion y Silla Turca. Si algunos de estos puntos rg cae fuera de la posicidn normal, la computadora misma comunica al operador el posible problema que pueda estar su .cediendo con ese análisis (15).

Existen dos factores que predisponen las mediciones c:c.actas de un c;:amcn ccfalom6trico. Primero,- el punto de

referencia cefalométrico tiene que ser localizado e identificado *y* segundo, deben hacerse las mediciones. Si la marca se localiza con una exactitud digamos de + 0.5 mm,se podría esperar que *se* pudiera utilizar un instrumento de medición muy exacto, pero si la variación en la exacti tud de la localización del punto fuera de + 1 mm o más, la ventaja de este instrumento de medición se perdería. (27)

La resolución de una técnica, no es el Único problQ ma en la mcdici6n de una radiografía ccfalométrica. Tam- biÓn las imagcncs difusas son difíciles de medir confia- blernentc, aún con una escala de resolución muy alta. Las imagencs difusas tienden a ser interpretadas en una forma variable por el observador humano, pero su análisis por las técnicas de procesamiento computarizado ofrece la o- portunidad de alcanzar resultados más consistentes. (9)

Las técnicas de identificación automática de puntos cefalométricos sobre la radiografía lateral tienen el potencial de.demostrar aún pequeños cambios en el crccimien to y desarrollo, los cuales de otra manera estarían ocultos tras los errores cometidos mediante el examen a sim- ple vista *y*, por lo tanto, subjetivo. El procesamiento au temático de la imagen también permite hacer anillisis de las radiografías con una gran rapidez. (9)

Existen otras técnicas desarrolladas para computado ra que permiten identificar automáticamente los puntos ce falométricos. En el año de 1984 se mencionó un sistema di señado por el Dr. Duff (h) del Departamento de Física y -Astronomía del Colegio Universitario de Londres, llamado Procesador Celular Lógico de Imagcncs {CLIP4 por sus si--

glas en Inglés).

El sistema CLIP4 esta diseñado para aceptar image-nes provenientes de diversas fuentes. Los dispositivos -principales del hardware incluyen un negatoscopio con una camara de televisión montada directamente arriba, el programa CLIP4 v el monitor de televisión. (9)

El programa CLIP4 esta compuesto por 9216 procesado res de pixels (es decir, 96 por lado). La imagen procesada involucra la transformación de una imagen a otra. El resultado de la transformación es frecuentemente una funcion matemática del valor de la densidad de los pixels y de sus respectivos límites en la imagen. Por otro lado to das las funciones disponibles en el proceso de la imagen dentro del sistema, estan basados en el software; por con siguiente, el usuario puede desarrollar nuevas tecnicas o modificarlas para resolver problemas específicos. Duff (h)  $(1978)$ , Fountain (i)  $(1982)$ , y Reynolds y Otto (j) (1982) han reportado diversas modificaciones al sistema. (9)

La placa radiográfica se coloca sobre el negatoscopio y el área de la radiografía donde se encuentra el pun to por localizar se proyecta a la pantalla del monitor me diante la cámara de televisión, en una imagen aumentada. Entonces la computadora descompone la imagen en pixels en un numero de 96 x 96 en una escala de brillantez (por su densidad) de 64 niveles y se almacena en la memoria. Despues se digitaliza y este proceso convierte la imagen de rayos X en una imagen ordenada en dos dimensiones, en este caso en un orden de numeros de 96 por lado (96 x 96).

La estructura anatómica que se analiza se puede ver

en·e1 monitor de televisión junto con una escala de medición que se coloca sobre la radiografía. (9)

La localización de los puntos cefalométricos se obtiene mediante los siguientes procedimientos: si so re- quiere localizar el mentón por ejemplo, en la imagen au- mentada la región do la sfnrisis aparece en el monitor cg mo una área radiopaca mezclada con un fondo homogéneo relativamente radiolúcido. Esto implica que es posible sepa rar la region de la sínfisis del fondo, trasponiendo los valores de intensidad (densidad) en la imagen. (9)

El proceso de extracci6n consiste en dos pasos prin cipales:

- A) Trasponiendo los valores de intensidad
- B) Localización del mentón señalando el punto blanco más bajo en ia imagen traspuesta.

Para determinar el valor apropiado de la imagen traspuesta, se coloca un recuadro blanco (llamado ventana de eXpectaci&n) sobre el área delimitada en el monitor. Entonces el valor es computado usando un algoritmo (\*) sg leccionado para determinar el valor de la trasposición se gún lo determinaron Ridler y Calvard (k).

cuando la computadora ha identificado la región, en tonces procede a marcar el punto m&s bajo s9bre. la rcgfón sin la ventana de expectación. (9)

 $(*)$  Es toda descripción de un cálculo en general con un esquema de proceso que se repite. (Diccionario Rioduc ro de Matemáticas. Madrid, 1977).

### Mediciones:

La escala colocada sobre la radiografía proporciona un marco de referencia para las mediciones de la posición del mentón. Para determinar las coordenadas del punto localizado, el operador coloca un cursor generado por la - computadora, uno al principio de la escala marcada en cen tímetros, y luego otro al final. Estas posiciones sobre la imagen se registran en la computadora para hacer el  $-$ cálculo de esta medida de la imagen aumentada.

Teniendo ya un sistema de referencia exacto y la es cala apropiada, puede ser localizado cualquier punto so- bre la imagen radiográfica. (9)

Las computadoras permiten al profesional realizar diversos análisis cefalométricos tradicionales como Downs, Subtenly, Bjork/Jarabak, Ricketts, Bolton; con mucho más exactitud, permitiéndole desarrollar diagnósticos más prg cisos ayudado de gráficas extremadamente exactas y simpli ficado por el uso. de sistemas de tecleado y manejo de un menú (lista de diversas opciones a escoger) que las hace facilmente manejables por el odontÓlogo, sin tener que - ser un experto en sistemas computacionales. (30)

## A N A L I S I S D E M O D E L O S

El análisis de modelos es otro medio importante que se ha tomado como parte integral en un tratamiento de Ortodoncia. Junto con el examen intraora1-y· radiográfico, constituyen los tres pasos principales para llegar a un diagnóstico preciso y un plan de tratamiento adecuado. Con la introducción de la tecnología computacional, se  $-$ 

han desarrollado programas en este campo para realizar es tos análisis con mucho más precisión. (4)

Con el análisis cuidadoso de los modelos. se puede obtener información diversa como que tan grandes están los dientes, si están rotados, espaciados o apiñados. Pero debido a que los modelos son rígidos y estáticos, exis ten otros datos que no se pueden obtener de ellos, por ejemplo, después del desarrollo lateral y dientes en posición correcta: habrá necesidad de desarrollo adicional en dirección antero-posterior para aliviar el apiñamiento?. cuanto se alterara la longitud de arco nivelando la curva de Spee?, y en casos de apiñamiento en dentición mixta: cuánto espacio se ganará o perderá por el crecimiento, mantenedores de espacio, rotación y anquiación apropiada. de los dientes?

Cada uno de estos problemas se pueden describir en terminos puramente matemáticos o terminos matemáticos aumentados por níveles altos de análisis estadísticos, los cuales también se derivan en una función matemática y esta, por supuesto, implica el uso de una computadora. (15)

Para generar una imagen tridimensional en la computadora, se utilizan también las coordenadas cartesianas -X-Y y una tercera, Z. Estos tres ejes se manejan dentro de los confines electrónicos de un programa computarizado, ya que las fórmulas requeridas para este proceso son basi camente de cálculo e integración, que requieren el conoci miento de expertos en cálculos numéricos, pero que pueden manejarse por el dentista muy facilmente utilizando un -programa en la computadora. (3)

Para que la imagen de un modelo entre a la computadora, se utiliza un digitalizador que registra las sefia- les de las tres dimensiones de la superficie de los modelos *y* las almacena en la memoria de la computadora con una exactitud de décimas de milfmctro. Este proceso permite la localización precisa *y* el tamaño exacto de los dien tes, para llevar a cabo diversos análisis. (15)

Begole et al., describieron otro sistema para anali zar modelos en dos dimensiones, mucho mas sencillo, pero igualmente eficaz. Consiste en utilizar cinco fotografías estandarizadas de los modelos en cinco vistas diferentes a 132.6 cm. de distancia del lente (oclusalcs maxilar <sup>y</sup> mandibular, en oclusi6n lateral derecha e izquierda y lateral derecha inferior). Despucs se digitalizan 118 pun- tos en coordenadas X-Y de las fotografías *y* se almacenan en la memoria de la computadora. (4)

Para encontrar la información que se obtiene del análisis de modelos, la computadora lleva a cabo procedi- mientos de medición entre diversos puntos estratégicos pa ra cada relación que se requiera encontrar. Mediante es-tos cálculos se obtienen la relación molar, overjet, over bite, lineas medias, diámetro bicanino y bimolar, longi--· tud de arco, simetría del arco, masa dental, relación entre espacio disponible y masa dental, y coeficiente de· Bolton. Todos los procedimientos se ven en la pantalla.  $\mathbf{y}$ . se pueden imprimir si se requiere. (4)

Cuando se emplea una imagen tridimensional para el análisis de los modelos en la computadora, esta localiza la posicion actual de los dientes, entonces estos pueden "moverse" dentro de la pantalla de la computadora, rotan-

32

dolos, espaciándolos, juntándolos o alterando la curva de Spee hasta encontrar la posición apropiada. Después que se determina la amplitud propia del arco, es posible en-tonces proporcionar las predicciones del crecimiento para el paciente, mediante información previamente almacenada de la cefalometría. (15)

Esta habilidad de la computadora para visualizar la forma apropiada del arco y la posición adecuada de los -dientes, permite al dentista hacer también análisis diver sos, seqún el caso, como son:

- Analisis de longitud de arco (Movers)
- Análisis de Schwarz (amplitud del arco)
- Analisis de Carey
- Analisis transicional
- Analisis de dentición mixta.

La computadora alínea los incisivos superiores en su posición adecuada y el arco inferior a una relación -vertical y oclusal estable y apropiada. Este es sólo un modelo que llevara 3 años y medio en alcanzarse, con el desarrollo y el tratamiento. (16)

Dentro de la práctica Ortodóntica, también se le ha dado énfasis a la descripción de la forma del arco para visualizar los cambios que pudieran ocurrir como resultado del tratamiento. Un programa computarizado también pue de realizar esta tarea. Begole menciona un método que con siste en digitalizar los puntos específicos de una foto-grafía oclusal del modelo a escala de 1:1. Los datos en forma de coordenadas X-Y entran a la computadora, la cual genera una curva mediante funciones matemáticas de las -que se obtiene una copia impresa que puede sobreponerse -

en la fotograf{a del modelo para verificar algún posible error y almacenarse para las evaluaciones subsecuentes, o al finalizar el tratamiento. (3)

Los arcos de alambre son la parte esencial del tratamiento de Ortodoncia, ya que son la parte del aparato que transmite la fuerza mediante los brackcts y bandas a los dientes y periodonto, el cual resulta en movimiento ortoddntico. Los arcos de alambre diseñados inapropiada- mente producen muchos problemas post-tratamiento, tales como expansión exagerada o contracción, o cambio indeseable en los arcos dentales. (5)

Debido a que hay una relación específica entre dicn tes, brackets, bandas y arco de alambre, el cual se puede construir basado en un sistema de coordenadas, BeGole en 1984 averigud la naturaleza matem&tica de esta relación *<sup>e</sup>* inventó un sistema gráfico basado en computadora para pro ducir patrones para arcos de alambre. (5)

El procedimiento se lleva a cabo mediante la digita lizaciÓn de fotografías oclusalcs estandarizadas (utili- zando una cámara de 35 mm y telefoto de 200 mm) de modo- los con los brackets ya colocados. se registran 99 puntos cspec{ficos, incluyendo de los brackets y entran a la com putadora en una forma bidimensional de coordenadas X-Y. Entonces a través de la manipulación de las coordenadas de cada diente, estos se alinean por sus caras proximales en forma recta, y aqui se "pasa" el alambre por los brackets, relativamente hablando, y una vez marcados los puntos, se vuelven los dientes a su posicidn original, "adan tdndose" el alambre en un arco apropiado. Posteriormente, se imprime la gráfica del arco para. sacar el patrón en el

que se adaptará el arco de alambre real. (S)

Un programa computarizado tambieñ puede utili2arso para la predicción del espacio anterior. Hoffman (1985), refiere un programa con el cual se puede predecir si ha-brá espacios en el arco maxilar y el tamaño de ellos. Las medidas de los dientes alimentan a la computadora, la  $-$  cual construye un arco ideal mostrando la predecible oclu sión cúspide-fosa e indica cualquier espacio en el maxi-lar debido a discrepancias por el tamaño de los dientes.

Este procedimiento es más segúro y rápido que los métodos tradicionales como el diagrama de Bunvill-Hawley, (1), ya que este utiliza el Promedio de los anchos mesiodistales de premolares *y* molares y no las medidas reales, como las utiliza este programa.

La\_ computadora toma menos de 90 segundos para hacer los cdlculos *e* imprimir un diagrama del arco *y* otro do - las medidas dentales, el porcentaje y el grado de desviación de lo normal. Este programa se llama ESP (Easy Space Predictor) y sirve para la mayorla de las computadoras - personales compatibles con la IBM. (13)

# PREDICCION DE CRECIMIENTO

La introducción de las radiografías cefalométricas laterales estandarizadas por Broadbent *y* Hufrath (m} en - 1931, suministraron las bases para una evaluación seria -,del creéimiento facial asociado con los cambios craneofaciales. El uso de análisis cefalométricos para análisis de esqueletos, fueron posteriormente introducidos a la ll teratura ortodóntica por Bolton, Moorrees, Downs, Tweed, Steiner y Bjork,

Más tarde, las medidas cefal9métricas normales fueron desarrolladas mediante variaciones óseas, dentales y de tejidos blandos. (30)

Los análisis cefalométricos computarizados fueron introducidos por Walker et al (n) en 1972, para la aplica ción en el análisis de la morfología y crecimiento craneo facial.

Una técnica similar computarizada se empleó después en la Universidad de California para la evaluación de la reproducibilidad de las mediciones. Y más recientemcnte, el Departamepto de Cirugía Oral y Maxilofacial del Park- land Hospital en Dallas, Texas; ha empleado una modiflcaci6n· del sistema de Walker para evaluar la estabilidad de diversos procedimientos quirúrgicos. (30)

Los registros cefalométricos del crecimiento longitudinal son tal vez, la única forma válida para estudiar el crecimiento del complejo craneofacial. La colecci6n de tales datos requiere de un proceso largo y esmerado por parte del dentista *y* bastante persistencia del paciente. Los análisis y mediciones de estos datos una vez tomados, son bastante lentos sin ayuda de algÚn sistema computarizado.

En 1985 se publicó la descripción de un Sistema de Hardware y Software integrados, para procesar este tipo de datos. (6)

El Hardware de este sistema consiste en un digitali zador conectado a una computadora, la cual almacena los datos en un diskette y en disco duro a la vez, una impresora y una graficador. El digitalizador tiene una resolu ción de 0.025 mm y variaciones en la exactitud de 0.125mm la cual es suficientemente sensitiva para identificar aun pequeños cambios anuales en la mavoría de las dimensiones craneofaciales.

El Software esta escrito en BASIC y tiene la capacidad de desarrollar los siquientes procedimientos: a) Dini talización de las radiografías; b) Edición y almacenaje de datos en forma de coordenadas X-Y; c) Computo de las mediciones y d) Análisis numérico de los datos en un desplegado gráfico. (6)

El concepto de predicción del crecimiento no es nue vo. Brodie (1941) (n) describid en investigaciones cefalo métricas la dirección del crecimiento de varios componentes del complejo craneofacial. En estudios posteriores, -Ricketts (o) introduio pasos adicionales para la sofisticación de los concentos de predicción de crecimiento, los cuales fucron los ingredientes básicos para la computarización posterior de la dirección y magnitud del crecimien to.

Shulhoq y Bagha (p) basándose en estos conocimien-tos y antecedentes creados por investigaciones cefalomé-tricas previas, utilizaron la ciencia de las biomatemáticas para computarizar los conceptos de desarrollo y creci miento del complejo craneofacial. (10)

'El programa DIGLON se utiliza para digitalizar las

radiograf1as. El programa permite digitalizar en cada radiografía arriba de 500 puntos mediante la creación de rQ fercncias mcdiblcs apropiadas, para su almacenamiento tem poral en forma de coordenadas X-Y. Los nombres de los pun tos estan almacenados junto con un indicador. Este indica dar se utiiiza después para desplegar las marcas digitali zadas en forma de grdficas trazadas o on la pantalla de la computadora. (6)

Dado este paso, el programa DIGLON cambia a otro - subprograma llamado COMLON, el cual combina todas las ra diografías de un sujeto en un solo fichero. Este fichero ahora contiene la información general del. paciente junto con la edad y las coordenadas de todas las radiografías ordenadas cronoldgicamontc.

El subprograma COMLON cambia a otro subprograma lla mado DRWLON que convierte las coordenadas de todas las ra diografías en un sistema simple de coordenadas Silla-Na- sion con la referencia en Silla y consigo la orientación del plano Silla-Nasion. (6)

Se prefiere el sistema de coordenadas Silla-Nasion por la facilidad en la identificación como puntos cefalométricos la Silla y el Nasion; generalmente se acepta la validez del plano S-N como plano de referencia para los estudios del crecimiento por las recomendaciones hechas por Brodie (1940) (ñ) y Ricketts et al (1979) (o) (6)

El perfil del crecimiento de cualquier modida del sujeto so puede obtener numérica o gráficamente utilizando el programa CMPLON, el cual permite realizar nueva tipos de mediciones:

38

- 1) La distancia más corta entre dos puntos.
- 2) Altura de un punto con respecto a un plano o línea
- 3) Angulo entre tres puntos.
- 4) Angulo entre dos líneas o planos.
- 5) Medida entre uno o dos puntos provectados en una línea
- 6) Sumar
- 7) Restar
- 8) Multiplicar
- 9) El cociente de cualquier medida va computada. (6)

Posteriormente, con una sencilla operación matemati ca, se obtiene el promedio del crecimiento del perfil.

El archivero maestro de coordenadas que mensualmente se obtienen, se usan para preparar formatos computados a uno, dos, seis o doce meses; según se requiera, primero en la pantalla y luego en hojas impresas, para hacer el diagnostico y el plan de tratamiento en Ortodoncia o Ciru aia Ortognatica.

Existen varias ventajas de este sistema, entre e- llas el evitar perder radiografías o registros tomados a intervalos irregulares y el procesamiento automático de datos del crecimiento sin perder ningún tipo de informa- $c1$ on.  $(6)$ 

La aplicación de análisis cefalometricos computarizados, permite una comparación seriada de un gran número. de casos de cirugía ortognática con el fin de evaluar la eficacia de las modificaciones en las técnicas quirúrqi-cas, modificaciones en el post-operatorio del paciente, a si como tambien las variaciones individuales del paciente como es el sexo, edad, tipo de deformidad y origen étni--

> ESTR TESTS THE sulla al da sellanga

# co. (30)

Mediante la introducción de los datos de puntos ana tómicos de tejidos duros y blandos de los cefalogramas la terales del paciente a la computadora programada para almacenar, representar gráficamente y analizarlos en un sis tema de coordenadas X-Y, se pueden hacer las comparacio- nes a largo plazo de la estabilidad post-quirúrgica, rápi da *y* eficientemente con un alto grado de exactitud. (30)

La capacidad que tienen los sistemas computaciona-les para desarrollar gráficas, permiten que las radiografías ccCalométricas analizadas sean superpuestas scriadamente para visualizar los cambios post-quirúrgicos que ha ya habido. De esta forma se pueden visualizar aün cambios pequeñísimo~, los cuales no podrfan verse por simple su- perposición de radiografías separadas. (30)

# C I R U G I A O R T O G N A T I C A

Schendel et al (1976) (q) fue el primero que empleo un sistema computacional mediante una versión modificada del modelo crancofacial de Walker (n) para el análisis -pre· *y* postquirórgico del perfil osco y de tejidos blandos. Posteriormente Eisenfeld y Mishelcvich (1980) (r) entatizando en la utilidad de modelos matemáticos y estadísti-cos, *en* gráficas computarizadas encontraron una aplica- ción más amplia para el diagnóstico de las deformidades dentofaciales y las predicciones del perfil de tejidos -blandos dentro de la Cirugía Ortognática. (7)

Con la ayuda de las computadoras se realiza el diaq

nóstico y plan de tratamiento para la corrección de defor midades mandibulares y la predicción post-quirúrqica del perfil de tejidos blandos. Los programas para cirug{a ortognática se han desarrollado a partir de pequeños proyec tos de investigación para los análisis pre y post-quirúrgicos y de radiografías cefalométricas laterales. (7)

El Hardware utilizado en los programas para Cirugía Ortognática, consisten en el digitalizador, como dispositivo de entrada; la computadora que almacana y procesa la inforrnaci6n recibida; el monitor en el cual se reproducen las oparacioncs que se realizan en el tablero y se desa- rrollan las respuestas a los programas en forma textual, nurn&rica *y* gráfica; y una graficadora *y* una impresora, cg mo dispositivos de salida en donde se obtienen copias impresas de los resultados. {7)

Los programas en general, recopilan, almacenan *y* analizan información proveniente de radiografías de cráneo, fotografías de la cara y dentición, mientras que solicita los requerimientos específicos de diagnóstico y plan de tratamiento para la Cirugía Ortognática. (31)

El análisis gráfico proporciona una rápida visión completa de la deformidad, y es particularmente Útil si el clínico no está aún completamente familiarizado con -las formas numéricas o tiene dudas acerca de su significa do cllnico. Los tejidos duros *y* blandos se dibujan en la pantalla mediante puntos continuos y separados, respectivamente. ( 7)

El diagnóstico de una deformidad facial se puede ob tener numc'rica y gra'ficamcnte. En el análisis numérico, -

41

los valores de la deformidad son comparados con una pobla cidn de parámetros que son las desviaciones medias y stan dard de las variables escogidas para tal efecto, obtcni- das por las cstad{sticas, o puede ser construido basado en variables encontradas más usuales clínicamente. (7)

Básicamente, existen tres factores que influyen en el plan de tratamiento:

1.- Consideraciones dentales.- Se tornan decidida- mente sobre la necesidad y tipo de tratamiento ortodóntico pre-quirórgico. Aparte del obligatorio alineamiento de los dientes, se dirige generalmente hacia la inclinacidn normal de los incisivos, los cuales pueden estar encubrien do o exagerando la discrepancia osea.

Aquí la computadora corrige las inclinaciones de - los incisivos a sus valores normales y las dibuja en la pantalla o sobre el diagrama si se requiere. Este movimiento dental simulado nos sirve para examinar el resulta do del tratamiento ortodóntico, revela la causa de la di§ crepancia ósea y por consiguiente 1a naturaleza y exten- sión del problema quirúrgico.

2.- Consideraciones Oscas.- Esta decide la opci&n de procedimiento quirúrgico.

La computadora simula los cortes quirúrgicos des- plegados como llncas discontinuas para separar segmentos que ra separados pueden manipularse, movidos horizontal o verticalmente o rotados en cualquier punto o eje de la - pantalla, 10 cual permite al clínico tratar numerosas *com*  binaciones.

42

Es decision del cirujano si la cirugía simulada está o no en términos reales dentro de los procedimientos quirúrgicos generales.

3.- Prediccion post-quirúrqica del perfil de los te jidos blandos.- El arreglo final de la cirugía simulada se dibuja en el diagrama y la extensión y dirección del movimiento de los segmentos afectados se expresa numérica mente. Esta expresión numérica se utiliza para hacer la prcdiccidn del perfil del tejido blando después de la cirugía, ya que cada punto de tejido blando es considerado como una función de diferentes puntos del tejido duro.

Por Último el resultado final de la cirugía simulada se proyecta en la pantalla y en los diagramas y si el perfil de tejidos blandos no satisface al cirujano, se -- ·puede simular un procedimiento quirúrgico diferente. (31)

# CAPTTULO ITT

# "APLICACION EN OTRAS AREAS"

# D I A G N O S T I C O

Hace más de 20 años que se reconoció que la habili- dad de las computadoras para almacenar y procesar información ofreció una posibilidad para analizar *e* interpretar síntomas con bastante exactitud. Los programas por computa dora aplicados en la enfermedad congénita del corazón, *en:.*  fermedades de la tiroides y glaucoma, han demostrado.pro-porcionar un diagnóstico exacto comparable con la opinión. de especialistas expertos.

Los primeros intentos para formular un patron del -proceso de diagnóstico se basaron en la probabilidad condi cionada. Esta técnica todavía permanece útil en cualquier. área en la cual los registros estan disponibles para formu lar tablas de probabilidad seguras que engloban la relación entre síntomas *y* enfermedades (14)

La aplicación primaria de un sistema de diagnóstico computarizado es asistir al usuario en el diagnóstico de enfermedades o trastornos. Las computadoras pueden almacenar *y* recuperar con eficacia grandes cantidades de datos *<sup>y</sup>* ejecutar de manera rdpida *y* precisa operaciones matemilti- cas y lÓgicas complejas. En el diagnóstico dental asistldo por computadora, esas capacidades para el manejo de da tos se combinan con algoritmos para producir de manera ideal resultados diagnósticos que igualan o superan en prg cisión a los realizados por el clínico experto. (24)

En general, los procesos de diagnostico computariza dos pueden clasificarse ya sea como lógicos o como esta-~ dísticos.

Los modelos lógicos conllevan a una serie de pregun tas, cuyas respuestas conducen al flujo de control del -programa a traves de caminos divergentes. El programa ter mina a la larga con la propuesta de un diagnóstico. Este método de toma de decisiones computarizado se asemeja mas al proceso de diagnostico diferencial clasico. (24)

El método lógico puede representarse mediante pre-guntas y respuestas. Se plantean las preguntas y se sigue una trayectoria hacia un diagnóstico (o diacnosticos) prQ bable sobre la base de las respuestas a esas preguntas. - Las preguntas planteadas se refieren a datos demográficos, datos de historia y exámenes clínicos, síntomas informa-dos, *y* resultados de pruebas. La trayectoria es variable normalmente *y* las preguntas se vuelven más cnpacÍficas *<sup>y</sup>* conducen finalmente a un diagnóstico en vez de más pregun tas. (24)

Los métodos estadísticos realizan diagnósticos me- diante una consideración matemática de las relaciones enfermedad-síntoma, asi como probabilidades de enfermedad i dentificadas en muestras grandes de poblacidn pertinente.

El método estadístico utilizado se basa principal--

mente en el Teorema de Bayos (\*). Normalmente la salida es en término de niveles de probabilidad de la cnfermodad.  $(24)$ 

Debido a que las tablas de probabilidad no pueden siempre derivarse de los datos existentes, se desarrollaron otras técnicas matemáticas como el sistema basado en reglas, disefladas mediante información de 1ibros y expe- riencia personal y no directamente dependiente en datos hist6ricos clínicos. (14)

Un ejemplo de el uso de la probabilidad condicionada es para evaluar el estado de la pulpa del diente me- diantc un programa computarizado diseñado por Hyman y Doblecki. Para usar el programa, el dentista obtiene la his toria del paciente y completa el exumon clínico. Con es- tos datos el dentista activa o "corre" el programa y responde a sus preguntas. Basado en las respuestas del opera: dor, el programa calcula y despliega la probabilidad que el diente involucrado este sano o padezca puipitis rcversible, irreversible o pulpa necrótica, a través de 19 sín tomas diferontcs. {14)

La probabilidad condicionada de cada estado pulpar fue calculada usando el Teorema de Bayes, el cual se ex--

(\*) Se basa en la probabilidad condicionada. Se determina la probabilidad de que ocurra un suceso condicionado por el hecho de que algun otro suceso haya ocurrido ya. (Estadísticas para Biología y Ciencias de la Sa--1ud, 1a. Ed., Interamericana, España (1987):97-99.

presa en estos términos, como: P(E/S) = P(S/E) P{E)/P(S), donde  $P(E/S) = 1a$  probabilidad de que una enfermedad ocurra si un sintoma particular ocurre;  $P(S/E) = probab11i$ dad de que un síntoma ocurra si una enfermedad particular ocurre;  $P(S) =$  probabilidad de que un síntoma particular ocurra y P(E) = probabilidad de que una enfermedad particular ocurra. Esto calcula la probabilidad de que una enfermedad ocurra en un paciente con un grupo conocido de síntomas. (14)

Debe comprenderse que un sistema de diaqnóstico solamente funcionará como otra herramienta de diagnostico. El cuidado propio del paciente continuara dependiendo de muchos factores. Esto incluye la producción e interpretación correcta de los síntomas del· paciente, y una evaluación y análisis del diagnóstico hecho por computadora, y la realización de los requerimientos propios del trata- miento. (14)

Los sistemas de diagnóstico asisten actualmente en condición de asesores. El alcance de tal asistencia es va riable y depende del uguario, el sistema, y el problema de diagnóstico. Para el dentista el sistema puede ser benefico al proporcionar opiniones alternativas, particular mente en situaciones en las que pequefias diferencias en un juicio de diagnóstico podrían dar por resultado tratamientos radicalmente diferentes. (24)

Para la validación de un sistema que use cualquiera de los dos métodos, el diagnostico producido se comparará con el diagnostico confirmado. Dependiendo de la enfermedad particular, el diagnóstico puede confirmarse por una prueba diagnóstica·aefinitiva (en una etapa posterior al

47

proceso de enfermedad) por el buen resultado del trata- - ·miento cuando &ste es específico para la enfermedad, por otro evento posterior al examen o por la opinio'n de va- rios expertos. (24)

# R A D I O L O G I A

El problema en un examen radiográfico es principalmente la identificación de las características de una ima gen causada por un proceso patológico que se encuentran escondidas en un fondo de estructuras anatómicas normales. El problema puede considerarse así si deseamos separar un signo radiográfico. Cunndo en los exámenes radiográficos son importantes los cambios ocurridos en un periodo largo de tiempo, como cunnda se sigue un proceso morboso, el - signo buscado son las diferencias en el patrón radiográfl co. Este signo tiene que detectarse contra un fondo de es tructuras anatómicas que no han cambiado las cuales no -contienen información diagnóstica de interés. Estas es- tructuras son llamadas ''ruido estructurado''· (11)

El ruido estructurado ha demostrado tener influcn- cia considerable en la detección de las características de interés diagnóstico en la imagen radiográfica.

Revcsz· et al (s) argumentaron que la dctecccidn de una caracter{stica radiológica depende de las propiedades de esa caracterfstica y de aquellas características adyacentes en la cual se encuentra enclavada. Establecieron que la claridad de una lesión depende directamente de su contraste e inversamente en una medida llamada compleji-- dad de las estructuras adyacentes. (11)

Las discrepancias entre la diferencia de la densi-dad Óptica la cual se puede percibir entre un fondo homogdnao *y* aquella que se puede detectar contra un fondo com plcio de estructuras anatómicas indican que una reducción de la complejidad del fondo (reducción en la cantidad de ruido estructurado) aumenta 1a visibilidad de la lesidn. Para reducir el ruido estructurado se emplea la técnica de Substraccion Digital de Radiografía. (11)

En la técnica de Substracción Radiográfica se em- plaa una cámara de video de alta calidad con 64 niveles da densidad acoplada a un convértidor digital *y* a la computadora~

Se utilizan dos radiografías, una tomada inicialmen te, llamada de referencia; y otra obtenida despues en un per{odo de tiempo deseado. Un requisito para la substracción radiográfica es que las·proyecciones sean idénticas o casi idénticas en las dos exposiciones. (11)

Las imagenes radiográficas se descomponen en pixels y se convierten en un valor análogo de cada pixel en 64 niveles de densidad hasta que sea proporcional al promc- dio de la densidad dptica de las regiones corrcspondion- tes en la radiografía. Entonces la referencia radiográfica es digita1izada y convertida una imagen exacta positiva por la computadora *y* desplegada en la pantalla. La cámara de televisión se conecta a la pantalla y la radiogra fía subsecuente, en su negativo, se superpone en la ima- gan positiva da la referencia. (11)

Por medio de un dispositivo el cual permite a la ra diografía subsecuente rotarse y moverse a lo largo de los ejes X y Y, su imagen proveniente de la camara de televisión puede alinearse con la imagen de referencia. La ra- diografÍa subsecuente también se digitaliza.

Antes de la substracción digital de los valores de densidad en la inagcn de referencia de aquellos pixels equivalentes de la imagen subsecuente, se añade un' valor de densidad de 32 a cada pixel de la imagen subsecuente. Esto significa que el resultado ae·1a substracción de la imagen tcndra un valor de densidad en el fondo de 32 que es la mitad del rango.

Cualquier diferencia entre la imagen original se - mostrará entonces contra el fondo ya sea como áreas más oscuras o más brillantes, dependiendo de la naturaleza de los cambios de los tejidos. El contraste entre estas a-reas y el fondo así como tarnbidn la brillantez de la imagen puede ajustarse en realces, para mejorar las diferencias.

La aplicación del método de substracción para obtener información puede, por lo tanto, tomarse como un paso importante en el aumento de la eficiencia del diagnóstico de los métodos todavía en uso. (11)

La computadora digital ha sido apreciada ampliamente en el negocio de los radiólogos. En el adaptamiento de esta herramienta más complicada y más versátil, los radiQ logos han resuelto nuevos problemas de diagnóstico *y* en- contrado nuevas y más eficientes soluciones de algunos -viejos problemas. En algunos casos han quedado cubiertas

50

anlicaciones diagnósticas que hasta hace algunos años no se consideraban posibles. (32)

Con la ayuda de las computadoras se pueden correnir distorsiones despuds de la exposición. Los cambios en la posición de la película en ausencia de otros defectos pro ducen un tipo de distorsión llamada proyectiva por los ma temáticos. Estas distorsiones son idénticas a las que se producen cuando se proyecta una diapositiva, por ejemplo. Una imagen de un rectanguio podría parecer como un trapezoide o un cuadrado. Estas distorsiones pueden ser corregicas "curvando" la imagen radiográfica a su forma correcta en la pantalla de la computadora. (32)

Se han hecho investigaciones para utilizar proyec-ciones múltiples para usarlas en técnicas de tomografías computarizadas similares a las aplicadas en medicina, pro duciendo una imagen tridimensional. Sin embargo, se re- quiere que la exposición total de la serie de radiogra- fías sea minima. Este requerimiento puede llevarse a cabo mediante una computadora capaz de almacenar imágenos di-versas, conectada al aparato de Rayos X con un cono am- plio con el cual el rayo de electrones se coloca bajo el control de la computadora. Así, la dosis de Rayos X para un examen completo en tercera dimensión de una región den tal seleccionada sea menos o igual a la requerida en una sola radiografia, utilizando películas ultraránidas. (D-Speed  $Film)$  (32)

## P E R I O D O N C I A

Existe un programa conocido como Periocheck, para la elaboración de una historia clínica parodontal, la cual es 6til en la formulacidn de un diagndstico preciso *<sup>y</sup>*detallado. El programa se desarrolla en dieciocho pun- tos dentro de los cuales se permite visualizar la prosencia de placa, tártaro y sangrado, índice de movilidad den tal, bifurcaciones *y* trifurcaciones comprometidas, dibujo del margen gingival, de la línea rnucogingival *y* profundidad del sondeo. En conjunto, se pueden elaborar gráficas del estado de los tejidos parodontales de las dos arcadas <sup>y</sup>de las cuatro superficies de cada diente (proximales, palatina o lingual y vestibular). ( 1)

Los datos se recopilan mediante el examen instrumen tal: el perfil del margen gingival se obtiene midiendo la distancia del margen mismo al límite esmalte-cemento de cada diente.

La posición de la línea mucogingival se determina mediante tres medidas efectuadas en mcsial, distal y el punto medio de cada diente marcando el margen gingival y la línea mucogingival.

La profundidad del sondeo se determina por doce mediciones, tres por cada lado del diente cuando la morfolo gÍa dental lo permite, si·no, la misma medida se repite tres veces.

Estos datos numéricos se- registran en la computadora, los cuales permiten la construcción de imágenes gráfi cas del margen gingival, línea muco-gingival y de la profundidad de las bolsas.

Las bolsas aparecen como una línea punteada en ne-gro, comprendido entre la línea de la profundidad del son deo y la línea del margen gingival; este tipo de gráfica, gracias a la semejanza con la imagen radiográfica, se - presta a una interpretación inmediata y análisis simultaneo del estado parodontal de las cuatro superficies de ca da diente.

Esta oráfica computarizada ofrece una imagen más -completa y real con respecto a la ofrecida por la radio--. grafía. Esta última, de hecho, sólo visualiza los niveles dseos de la cresta de las susperficies interproximates. contrariamente a las superficies vestibulares y linguales que quedan ocultas por la radiopacidad del diente. (1)

Para el diagnostico de la perdida de hueso en lesio. nes periodontales, se puede utilizar la técnica de subn-tracción digital. descrita anteriormente, que permite un diagnostico seguro utilizando una dosis baja de radiación.

Eliminando la presencia de ruido estructurado, es posible detectar pequenisimos cambios en el nivel del hue so aun en períodos relativamente cortos de tiempo. (12)

#### $\sim$  P R  $\circ$  T E S I S  $\circ$

En el campo de la prótesis se ha producido un avance sin precedentes en las técnicas para la fabricación de restauraciones con el advenimiento de los Diseños y Fabri cacion asistidos por Computadora (CAD/CAM softvare).

En 1985 en el Congreso Internacional de la Asocia- ción Francesa, el Dr. Francois Duret (t) hizo una demos-tración de un sistema automatizado para producir restaura clones prot6sicas por computadora sin.necesidad de tomar impresiones.

Este sistema utiliza un explorador laser para produ cir una imagen de la boca del paciente. El dato se procesa mediante un software de forma y reconocimiento; se visuali-za en la pantalla *y.* se transfiere a un software CAD/ CAM diseñado para este propósito, y se crea un modelo tri dimensional de el lugar donde la prótesis va a ser coloca da.

Una sonda óptica mide las coordenadas tridimensiona les de el diente preparado para la restauracidn y de los dientes adyacentes. La señal creada por el laser es recogida *y* convertida en una señal digital *y* registrada en la computadora. Esta señal es procesada y el resultado se despliega en la pantalla. La sonda Óptica se pasa por los dientes involucrados cuatro veces *y* se obtienen cuatro irnagenes que deben ser aceptables. Los datos procedentes del diente preparado, da los dientes adyacentes *y* antagonistas, se registran en menos de tres minutos.

El sistema de CAD/CAM se corre en una microcomputadora *y* se usa para crear un modelo sólido de la superfi- cie donde se colocará la prótesis.

La configuración interna de la prótesis se determina por formas dindrnicas del flujo, espesor y· resistencia

del agente sellador (cemento). La forma externa depende del volumen en las áreas de contacto, la convexidad vesti bular y lingual, y de la articulación. Se hace un Último registro de los datos requeridos de la boca del paciente antes de que la preparación sen fabricada, permitiendo - que la morfología del diente sea reconstruída exactamente igual, o en caso de la destrucción severa de el diente, el reemplazo es generado de formas anatómicas ya programa das.

La computadora también registra la función de la ar ticulación temporomandibular hasta que la superficie oclu sal se forme apropiadamente. El modelado completo en la pantalla toma de 2 a 10 minutos.

Cuando el diseño de la prótesis se completa, los co mandos del software de Fabricación Asistida por Computado ra, generan una trayectoria por control numérico mecánico para elaborar la prótesis en tres ejes milimétricos. La prótesis se fabrica con una tolerancia de 80 milimicras y el proceso de fabricación requiere de 15 a 20 minutos.

Este sistema es capaz de fabricar inlays, onlays, coronas tres cuartos, coronas totales, puentes de tres unidades y dentaduras completas a partir de un bloque sÓli do.

Las coronas pueden fabricarse de oro, resina, metales no preciosos o cerámica. Una corona completa puede fa bricarse y colocarse en una sola cita en menos de una hora. (26)

55

En la Última década se ha popularizado ampliamente la identificación de restos mortuorios con la ayuda de computadoras.

Las imágenes antc-mortcm puodcn sobreponerse en el cráneo por identificar y el tejido puede arreglarse sobre al hueso o sobro imágenes radiográficas para lograr una reconstrucción facial completa. Este método se utiliza am pliamente en cirugía plástica y reconstructiva.

Debido a que ya está perfectamente demostrado que factores como tamano, forma, abrasidn, rotaciones, diaste mas, giroversiones y características accidentales como --ruptura, no existen dos dentaduras que sean exactamente i guales, por lo tanto las marcas de los dientes son únicas.

La evidencia de marcas de mordedura puede analizarse mediante el uso de digitalizadores o cámaras de video acopladas a la computadora. Con diversas técnicas y apoya dos'en las pruebas scrolÓgicas y de grupos sangufncos, se puede encontrar una prueba legal más confiable que la de los métodos tradicionales. (21)

En el caso de desastres en masa, la labor dei odontólogo es imprescindible para la identificación de los ea dáveres, o muchas veces sólo restos da ellos, debido a que las estructuras más durables y resistentes son los -dientes, pues pueden resistir temperaturas de hnsta 482°c antes de reducirse a cenizas, y es evidente que las rcs- tauraciones metálicas resisten aún mucho mas.

En este tipo de desastres el odont61ogo debe reca- bar un gran volumen de información ante-mortem y post-mor tem, la cual debe clasificar y relacionar. Con la ayuda de la computadora este trabajo se simplifica considerablg mente debido a que se puede desplegar información visual de los registros ante-mortem y post-mortem simultáneamente en la pantalla. (20)

Tambidn puede acelerar el método tradicional de asg ciación y exclusión utilizado para colocar a la víctima desconocida o restos de ella en categorías más y más pe-queña s hasta que resulte la identificacidn por sus características dentales, de sexo, edad o algún otro rasgo par ticular.

Una ventaja es que la computadora se puede llevar al·lugar mismo del desastre pues tiene un peso de 4.5 Kg. y la versatilidad de algunas de ellas permite usar la corriente eléctrica normal de llOv o corriente de 12v suministrada por pilas alcalinas. (20)

A R,C H IV O D E I N F O R M A C 1 O N

 $\mathbf{r}$ 

La información obtenida de los pacientes es de suma importancia para el diagnóstico y plan de tratamiento ade cuado. La información registrada de el examen clínico es comúnmente representada en forma de sfmbolos *y* marcas en un esquema de la dentadura y almacenada en carpetas, las cuales van formando paulatinamente un archivo.

Cuando el flujo de pacientes es bastante alto, el -

archivo clínico se hace tan amplio que en lugar de ser una ayuda, se convierte en un problema.

Para estos propósitos se han diseñado una.infinidad de programas computarizados para organizar más eficientemente el consultorio. (29)

Todos los software existentes para la organización del consultorio contienen funciones claves que son la base de su opcraci6n. Estas funciones incluyen registro de pacientes y conservación de la información, archivo y expedición de recibos y agenda de pacientes.

Para el registro de pacientos, los programas automa ticamonte preguntan por la información general como el - nombra, dirección, teléfono, ocupacidn, agencia del seguro y signos vitalaa. Recopilada esta información. se despliega en la pantalla un formato para hacer los registros dentales tales como tipo y localización de las rcstaura- ciones. extensión y tipo de caries, restauraciones defectuosas, dientes ausentes *y* presencia do otras anormalidades. ( 17)

Para esquematizar los registros dentales, ze utiliza normalmente un cursor en la pantalla que "pinta" el -diente que se requiere. De esta forma se hacen todos los registros necosarios posteriores al tratamiento para ar- chivarlos dospués en cualquier forma de memoria externa que se desee·.

La mayoría de los programas incluyen un procesador de palabras con el cual *se* pueden escribir diversos tipos de cartas para recordar, referir, felicitar, cobrar y hacer otro tipo de tareas escritas. (29)

Todo el conjunto de información agrupada constituye una base da datos, con la cual se puede diseñar un archivo perfectamente ordenado, del cual se puada solicitar cualquier información en cuestión de segundos. (22)

Una base de datos permite almacenar información para la evaluación de m6todos de tratamiento, de investigación cpidomio16gica y en general de cualquier tipo de investigacidn científica que permita acrecentar el conoci- micnto en el campo odontológico y médico. (29)

# e o N e L u s 1 o N E s

El lanzamiento de las computadoras personales han  $$ hecho que muchas pcrGonas tomen conciencia de lo que son las computadoras y de lo que son capaces de hacer. Estas pequeñas computadoras ofrecen un medio personalizado de procesamiento de datos a costos relativamente bajos. 1loy en dia, las PC se estan convirtiendo en una herramienta indispensable para el prorcsionista tanto en el consultorio como en el hogar.

Las aptitudes demostradas de las computadoras han hecho que se les encuentre una amplia utilidad en el campo de la odontologia proporcionando al dentista un medio tanto de ayuda como de superación profesional, puesto que es deber del odontólogo evitar quedarse al margen de los adelantos científicos y tecnológicos que tienen impacto trascendente en las Ciencias de la Salud, particularmente en la profesión odontológica.

Los programas computarizados mencionados a lo largo de este trabajo, son solamente algunos ejemplos de una am plia variedad de programas que inicialmente fueron diseña dos para estudios e investigaciones, y fueron en su momen to, solo proyectos; pero que al cabo del tiempo se han -llevado a la práctica común y se encuentran ahora disponi bles en el mercado debido a sus excelentes resultados.

Si bien es cierto que el desarrollo tecnológico en nuestro país se ve limitado por una economía continuamen-

te en crisis, existen ya empresas en México que han desarroilado sistemas de nutomatizacidn excelentes para su uso en el consultorio a precios bastante accesibles. Es evidente que a medida que la tecnología avanza y los sistg mas computacionales se abaratan, no se encuentra muy leja no el d{a en que cada consultorio cuenta con un sistema computarizado a su servicio.

Por Último~ no olvidemos que la información es la médula de una sociedad civilizada. La efectividad y rapidez con que esta es generada, procesada y comunicada de- termina la magnitud del progreso social.

#### **BIBLIOGRAFIA**

1.- Aqudio, G., Clauser, C., Cortellini, P., Pini Prato, G. P., y Bartolucci E.-

"Il Computer in Parodontologia. Nota II: La Diagnosi"

En: Mondo Odontostomatologico, Vol. 6 (1986): 19-25

 $2 -$  Andria. L. M. $-$ 

"The Computer in a Private Office"

En: Stewart, R. E., Pediatric Dentistry, C. V. Mosby, I Ed. -Capt. 16, St. Louis, (1982): 310-316

 $3 - B<sub>0</sub>$ Cole, E. A.-

"A Computer Program for the Analysis of Dental Arch Form using the Cubic Spline Function"

En: Computer Programs in Biomedicine, Vol. 10 No. 2 (1979): pp. 136-142

4.- ReGole, E. A., Cleall, J. F., Gorny, H. C.-

"A Computer Program for the Analysis of Dental Models"

En: Computer Programs in Biomedicine, Vol. 10 No. 3 (1979): pp. 261-270

5.- BeGole, E. A.-

"Computer based Methodology for Construction of Orthodontic.-Arch Wire Templates"

En: Computer Programs in Biomedicine, Vol. 19 (1984):61-68

6.- Bhatia, S. N., Sowray, J. H.-

"A Computer-Aided Design for Orthognathic Surgery" En: British Journal of Oral and Maxillofacial Surgery, Vol.-22 No. 4 (1984): 237-253

7.- Bhatia, S. N.-

"An Interactive Computer Program for Recording and Analysing longitudinal cephalometric growth material"

En: British Journal of Orthodontics, Vol. 14 No. 4 (1987): pp. 299-304

8.- Bice, R. W.-

"Reproducibility of Natural Head Position as a Cephalometric Plane of Reference"

En: Thesis of University of Missouri-Kansas City. (1985)

 $9 -$  Cohen, A. M., Linney, A. D.-

"A Preliminary Study of Computer Recognition and Identification of Skeletal Landmarks as a New Method of Cephalometric Analysis" En: British Journal of Orthodontics, Vol. 11 (1984): 143-154

10.- Chaconas, S. J.-

"Computerized growth forecasting"

En: Stewart, R. E., Pediatric Dentistry, Capt. 15, I Edicion, C. V. Mosby, St. Louis (1982): 303-309

11.- Gröndahl, H. G., Gröndahl, K., Webber, R. L.-"A digital subtraction technique for dental radiography" En: Oral Surgery, Vol. 55 No. 1 (1983): 96-102

12.- Gröndahl, K., Gröndahl, H. G., Webber, R. L.-"Digital subtraction radiography for diagnosis of periodontal bone lesions with simulated high-speed systems" En: Oral Surgery, Vol. 55 No. 3 (1983): 313-318

 $13.-$  Hoffman,  $P.-$ 

"Anterior space prediction with a microcomputer" En: Journal of Clinical Orthodontics, Vol. 19 No. 1 (1985), pp. 34-35

14.- Hyman, J. J., Doblecki, W.-"Computerized endodontic diagnosis" En: Journal of the American Dental Association, Vol. 107 No. 11  $(1983): 755 - 757$ 

15.- Jones, P. L., Spahl, T. J., Smith, D. D., Ohlendorf, M., Smith, N. "Computers: their role in Orthodontic-Orthopedic Diagnosis" En: The Functional Orthodontist, Vol. 3 No. 3 (1986):26-34

16.- Kamp, A. A.-

"Moyer's analysis for arch length determination in the mixed dentition adapted for the Apple II personal computer" En: General Dentistry, Vol. 35 No. 1 (1987): 29-31

 $17. - Kogon, D. M. -$ 

"Dental Management: System Software"

En: Journal of Canadian Dental Association, Vol. 54 No. 2 (1988) pp. 93-99

18.- Kogon, D. M.-

"Understanding computer hardware"

En: Journal of Canadian Dental Association, Vol. 54 No. 2,  $(1988): 87-89$ 

19.- Lopez, F. J.-

"Diagnosis with Computer-Aided Drafting"

En: Journal of Clinical Orthodontics, Vol. 20 No. 5 (1986): pp. 327-329

20.- Lorton, L., Langley, W. H.-

"Design and use of a computer-assisted postmortem identification system"

- En: Journal of Forensic Sciences, Vol. 31 No. 3 (1986):972-981
- 21.- Neiburger, E. J.-

"Aplicaciones computacionales en la Odontología" En: Clínicas Odontológicas de Norteamérica, Vol. 4 (1986): pp. 647-663

- 22.- Orilia, L. S.-Las Computadoras y la Información. Edit. McGraw Hill, III Ed., Mexico, (1987):10-480
- 23.- Petroski, P.-"Alfabetismo Computacional" En: Clínicas Odontológicas de Norteamerica, Vol. 4 (1986): pp. 639-645
- 24.- Ralls, S. A., Cohen, M. E., Southard, T. E.-"Diagnostico dental asistido por computadora". En: Clínicas Odontológicas de Norteamérica, Vol. 4 (1986): pp. 715-730
- $25 -$  Ramos,  $F -$ "La computadora en el consultorio dental" En: Práctica Odontológica, Vol. 8 No. 9 (1987): 85-86
- 26.- Rekow, D.-

"Computer-aided design and manufacturing in dentistry: A review" of the State of the art"

- En: Journal of Prosthetic Dentistry, Vol. 58 No. 4 (1987): pp. 512-516
- 27.- Richardson, A.-

"A comparison of traditional and computerized methods of cephalomotric analysis"

- En: European Journal of Orthodontics, Vol. 3 (1981): 15-20
- 28.- Ruiz, A.-

"La computadora en el consultorio"

En: Practica Odontologica, Vol. 8 No. 9 (1987):101

29.- Southard, T. E., Ralls, S. A.-

"A computerized dental examination record system" En: Computerized Biological Medicine, Vol. 16 No. 1 (1986): pp. 59-67

30.- Thomas, K. A., Cook, S. D., Westfall, R. L.-"CEPHS- A system for computer analysis of cephalometric radiographs"

En: Computer Programs in Biomedicine, Vol. 18 (1984):193-216

31.- Walters, H., Walters, D. H.-

"Computerised planning of maxillo-facial osteotomies: the program and its clinical applications" En: British Journal of Oral and Maxillofacial Surgery, Vol. 24 No. 3 (1986): 178-189

 $32 -$  Webber, R. L.-

"Comouters in dental radiography: a scenario for the future" En: Journal of the American Dental Association, Vol. 111 No. 3 (1985): 419-424

#### CITAS **BIBLIOGRAFICAS**

# a) Midtgard, Bjork y Linder Aronson.-

En: Bice, R. W., "Reproducibility of natural head position as a cephalometric plane of reference"

En: Tesis of University of Missouri-Kansas City. (1985):3-20

b) Baumrind  $v$  Frantz.-

En: Bice, R. W., "Reproducibility of natural head position as a cephalometric plane of reference" En: Tesis of University of Missouri-Kansas City. (1985):3-20

c) Bjork  $y$  Solow. $-$ 

En: Bice, R. W., "Reproducibility of natural head position as a cephalometric plane of reference"

En: Tesis of University of Missouri-Kansas City. (1985):3-20

- d) Broch, Slagsvold y Rosler.-
	- En: Bice, R. W., "Reproducibility of natural head position as a cephalometric plane of reference"
	- En: Tesis of University of Missouri-Kansas City. (1985):3-20
- e) Ricketts, Bench, Hilgers, Schulholf.-

En: Bice, R. W., "Reproducibility of natural head position as a cephalometric plane of reference"

En: Tesis of University of Missouri-Kansas City. (1985):3-20

f) Baumrind v Miller.-

En: Bice, R. W., "Reproducibility of natural head position as a cephalometric plane of reference". Thesis of Univ. of Missouri-Kansas City. (1985):3-20

g) Bondevik, Rosler y Slagsvold.-

- En: Bice, R. W., "Reproducibility of natural head rosition  $$ as a cephalometric plane of reference", Tesis of Univ. of Missouri-Kansas City (1985):3-20
- h)  $Duff. -$

En: Cohen, A. M., Linney, A. D., "A preliminary Study of  $-$  -Computer recognition and identification of skeletal - -landmarks as a new method of cephalometric analysis" En: British J. of Orthod., Vol. 11 (1984):143-154

i) Fountain.-

En: Cohen, A. M., Linney, A. D.- "A preliminary study of  $$ computer recognition and identification of skeletal - landmarks as a new method of cephalometric analysis" En: British J. of Orthod., Vol. 11 (1984): 143-154

 $i)$  Reynolds, y Otto.-

En: Cohen, A. M. Linney, A. D., "A preliminary Study of  $-$  -Computer recognition and identification of skeletal  $$ landmarks as a new method of cephalometric analysis" En: British J. of Orthod., Vol. 11 (1984): 143-154

# k) Ridler y Calvard.-

En: Cohen, A. M., Linney, A. D.- "A preliminary study of  $$ computer recognition and identification of skeletal  $$ landmarks as a new method of cephalometric analysis" En: British J. of Orthod., Vol. 11 (1984): 143-154

1) Bunvill-Havley,-

- En: Hoffman, P., "Anterior space prediction with a microcomputer", En: J. of Clin. Orthod., Vol. 19 No. 1 (1985): pp. 34-35
- m) Broadbent y Hufrath.-
	- En: Thomas, K. A., et al.: "CEPHS- A system for computer analysis of cephalometric radiographs" En: Com. Proor. in -Biomodicine, Vol. 18 (1984): 193-216
- n) Walker, -
	- En: Thomas, K. A., et al.: "CEPHS- A system for computer ana lysis of cephalometric radiographs" En: Com. Progr. in -Biomedicine, Vol. 18 (1984): 193-216

#### $\overline{n}$ ) Brodie.-

En: Chaconas, S. J., "Computerized growth forecasting" En: -Stewart, R. E., Pediatric Dentistry, Capt. 15, C. V. Mos by, I Ed., St. Louis (1982): 303-309

#### o) Ricketts,

En: Chaconas, S. J., "Computerized growth forecasting" En: Stewart, R. E., Pediatric Dentistry, Capt. 15, C. V. Mos by, I Ed., St. Louis (1982): 303-309

p) Shulhof y Bagha.-

En: Chaconas, S. J., "Computerized growth forecasting", En: Stewart, R. E., Pediatric Dentistry, Capt. 15, C. V. Mos by, I Ed., St. Louis (1982): 303-309

 $\sigma$ ) Schendel.-

En: Bhatia, S. N., "An interactive computer program for re-cording and analysing longitudinal cephalometric growth material" En: British J. of Orthod., Vol. 14 No. 4 (1987) pp. 299-304

r) Eisenfeld y Mishelevich.-

- En: Bhatia, S. N., "An interactive computer program for re-cording and analysing longitudinal cephalometric growth material" En: British J. of Orthod., Vol. 14 No. 4 (1987) pp. 299-304
- s) Revesz.-

En: Gröndahl., H. G., et al: "A digital subtraction techni-que for dental radiography" En: Oral Surg., Vol. 55 No. 1  $(1983): 96-102$ 

t) Duret.-

En: Rekow, D., "Computer-aided design and manufacturing in dentistry: a review of the state of the art" En: J. of -Prost. Dent., Vol. 58 No. 4 (1987): 512-516